## **SIEMENS** 3VA1 IEC 3VA1110-5ED32-0AA0

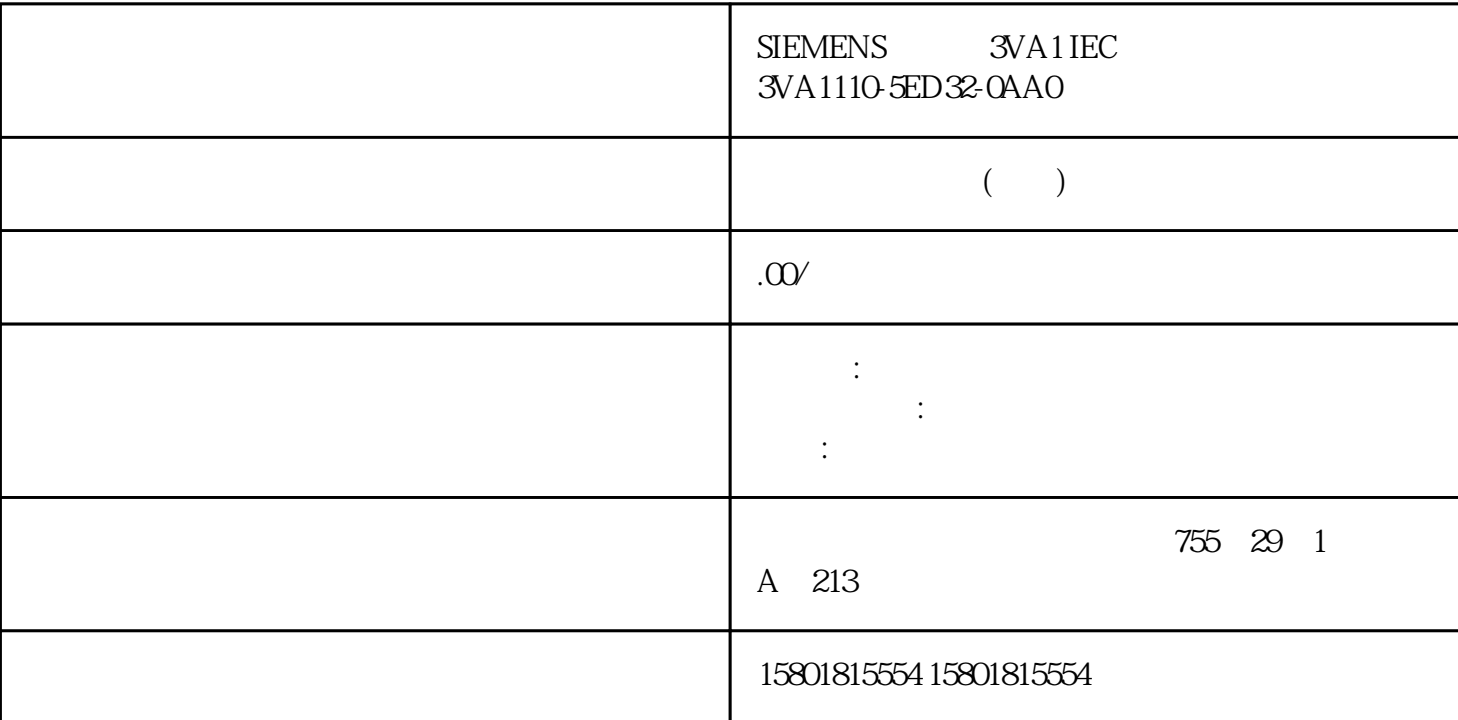

SIMATIC S71500 ET 200MP ET 200SP ET 200AL ET 200pro SIMATIC Drive Controller CPU PC 系统中的通信选件、CPU、通信模块、处理器和 PC 系

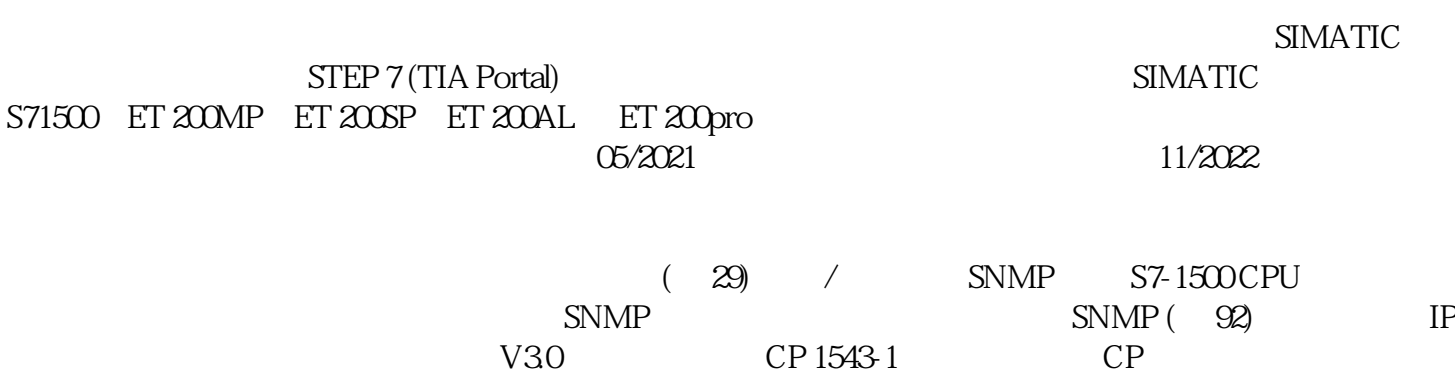

quebaotongguo

件所属的产品/系统只允许由符合各项工作要求的合格人员进行操作。其操作必须遵照各自附带的文件说 由于具备相关培训及经验,合格人员可以察觉本产品/系统的风险,并避免可能的危 险。 按规定使用 Siemens Siemens and Siemens Siemens and Siemens Siemens Siemens and Siemens and Siemens and Siemens and Siemens  $S$  $\gamma$  siemens the contract term  $\gamma$  and  $\gamma$  and  $\$ Siemens AG  $\alpha$  and  $\beta$  and  $\beta$  and  $\beta$  and  $\beta$  and  $\beta$  we be  $\beta$  we be  $\beta$  we be  $\beta$ 1. " " (Trigger mode) (Trigger on tag) 2. 单击触发变量的 并选择一个变量。 – 直接在触发变量的输入栏中输入变量符号名或地址。  $3 \times 4$  $\frac{m}{\sqrt{5}}$  $\overline{0}$  $\mu$  , and a set of  $\mu$ " "Configuration) " "Trigger on tag)  $\ddot{a}$ , the contract of the contract of the contract of the contract of the contract of the contract of the contract of the contract of the contract of the contract of the contract of the contract of the contract of the 选中"在设备(存储卡)上保存测量"(Save measurements on device (memory card)) 复选 框。 2. " (Number of measurements) and a set of measurements) and the second state of the second state of the second state of the second state of the second state of the second state of the second state of the second state of the " (Behavior if number reached) measurements) a manufacture of the " (Recording conditions)  $\sim$  " (Configuration)  $\ddotsc$  1. 2. OB 3. " Record every) 4. " " (Record every)  $\text{STEP 7}$  1. (Select folder) 2. a matrix and the set of the set of the set of the set of the set of the set of the set of the set of the set of the set of the set of the set of the set of the set of the set of the set of the set of the set of the set of " (Select folder)  $\alpha$  expecting the control of the expecting  $\alpha$  $SIMATIC S7-1200/1500$ 

CPUs:指定在开始记录时控制系统的juedui时间。 轨迹组态 包含所有需要在设备中记录信号的信息。  $\sim$  2  $100$ 

 $100$ 

OPC UA server:  $\qquad \qquad \qquad$  OPC UA ("OPC\_UA\_ReadList"),可访问 OPC UA 服务器的 自有命名空间。这样便可读取自带 OPC UA

## OPC UA

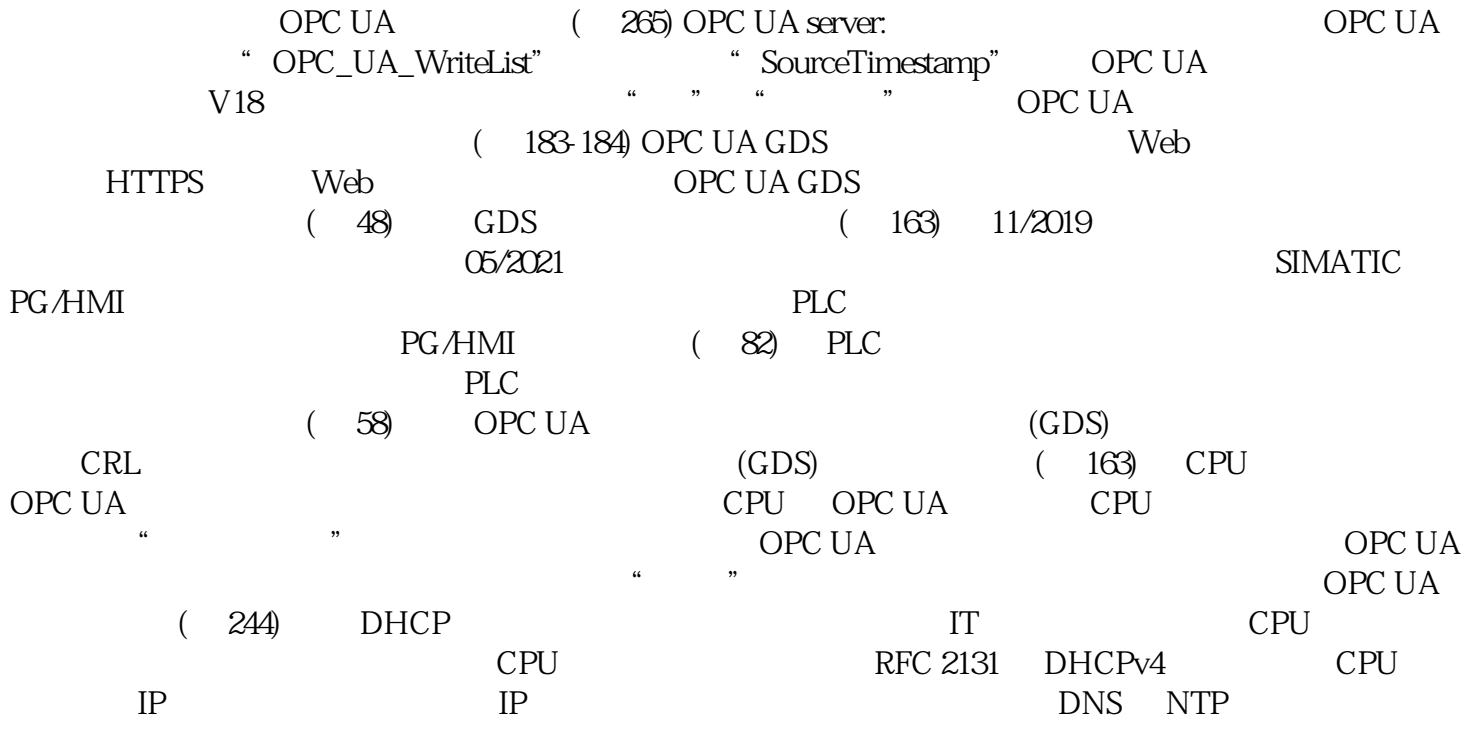